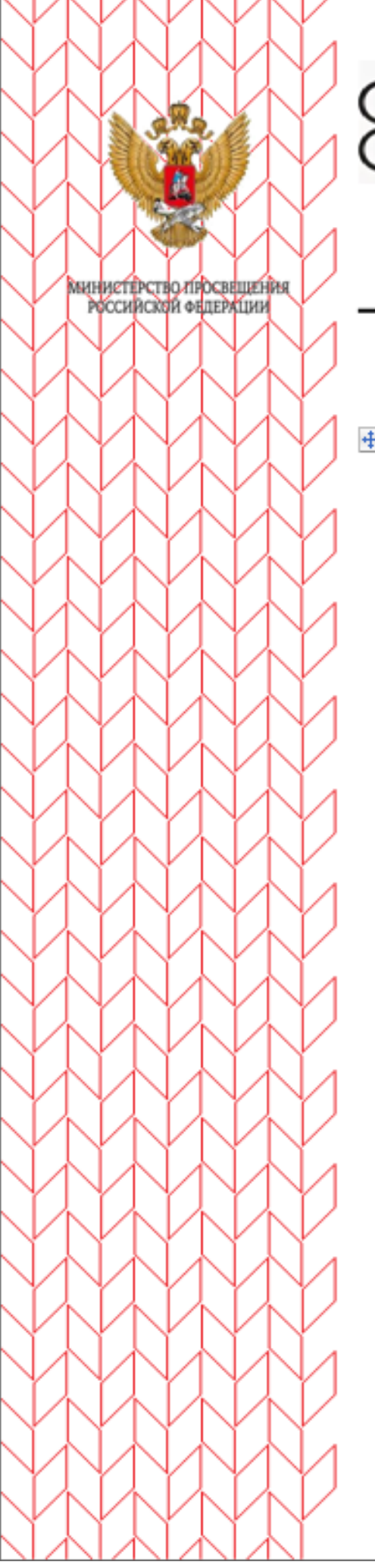

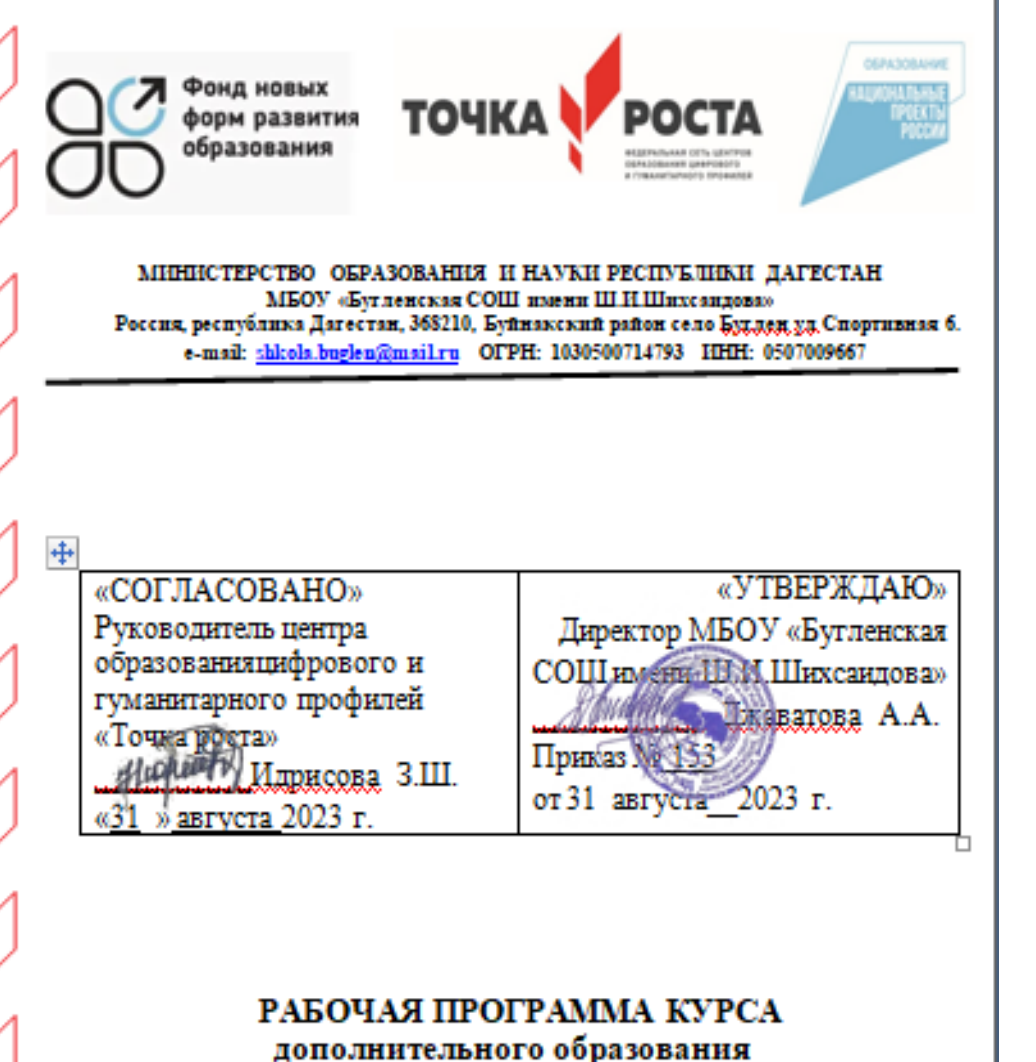

«Юный фотограф» (центра образования цифрового и гуманитарного профилей

«Точка роста»)

Составитель Идрисова З.Ш. педагог дополнительного образован

с. Буглен

#### **Пояснительная записка**

РАБОЧАЯ ПРОГРАММА КРУЖКА «Я – ЮНЫЙ ФОТОГРАФ» РАЗРАБОТАНА В СООТВЕТСТВИИ С ТРЕБОВАНИЯМИ ФЕДЕРАЛЬНОГО ГОСУДАРСТВЕННОГО ОБРАЗОВАТЕЛЬНОГО СТАНДАРТА НАЧАЛЬНОГО ОБЩЕГО ОБРАЗОВАНИЯ, НА основе подпрограммы формирования икт- компетентности учащихся**,** в соответствии с требованиями федерального компонента государственного стандарта начального образования.

 Рабочая программа кружка «Я – юный фотограф» программа *общеинтеллектуального и исследовательского направления* развития личности.

В условиях интенсификации процессов информатизации общества и образования целесообразно с младшими школьниками широко использовать цифровые инструменты и возможности современной информационно-образовательной среды. Ориентировка школьников в информационных и коммуникативных технологиях (ИКТ) и формирование способности их грамотно применять (ИКТ-компетентность) являются одними из важных элементов формирования универсальных учебных действий обучающихся на ступени начального образования.

В результате изучения теоретического материала фотолаборатории начинается формирование навыков, необходимых для жизни и работы в современном высокотехнологичном обществе. Ученики приобретут первичные навыки работы с компьютером, умение фотографировать, копировать фотографии в программы, создавать из своих фотографий презентации, монтировать элементарные фильмы и записывать их на компьютер. Также обучающиеся научатся использовать безопасные для органов зрения, нервной системы, опорно-двигательного аппарата, эргономичные приёмы работы с компьютером и другими средствами ИКТ; выполнять компенсирующие физические упражнения. Школьники также приобретут навыки вводить информацию в компьютер с использованием фотокамеры, сохранять полученную информацию, подбирать оптимальный по содержанию, эстетическим параметрам и техническому качеству результат видеозаписи и фотографирования, использовать сменные носители (флэш карты).

### **Цели**:

- 1. Знакомство с цифровой фотокамерой, с основными приемами съёмки, с цветом и светом в фотографии, распечаткой и хранением фотографии. Обучение редактированию фотографии в программе Adobe Photoshop.
- 2. Развитие творческой и познавательной деятельности учащихся.
- 3. Привитие вкуса к исследовательской деятельности.

### **Задачи:**

- 1. Предоставить возможность реализовать свой интерес к искусству фотографии и возможности применения компьютера.
- 2. Диагностировать возможности и желание учащихся овладеть способами и инструментами обработки цифровой фотографии.

#### **Планируемые результаты обучения**

#### *Метапредметные результаты:*

1.Регулятивные: выбирать действия в соответствии с поставленной задачей и условиями её реализации;

2. Познавательные: уметь удерживать учебную задачу, применять установленные правила, осуществлять рефлексию способов и условий действий, строить рассуждения и т. п; 3. Коммуникативные: ставить вопросы, обращаться за помощью, вырабатывать умение работать в парах, обучать сотрудничеству, формулировать свои затруднения, использовать речь для регуляции своих действий, строить понятные для партнёра высказывания и т. д; 4. Личностные: мотивация учебной деятельности, самооценка на основе критериев успешности деятельности, умение задавать вопросы.

При освоении личностных действий ведётся формирование:

• уважения к информации о частной жизни и информационным результатам деятельности других людей;

При освоении регулятивных универсальных учебных действий обеспечивается:

оценка условий, алгоритмов и результатов действий, выполняемых в информационной среде;

• использование результатов действия, размещённых в информационной среде, для оценки и коррекции выполненного действия.

При освоении познавательных универсальных учебных действий ИКТ играют ключевую роль в таких общеучебных универсальных действиях, как:

• поиск информации;

• фиксация (запись) информации с помощью различных технических средств; -выступление перед небольшой аудиторией с устным сообщением с ИКТ - поддержкой. Предметные результаты.

С точки зрения достижения планируемых результатов обучения наиболее ценными являются следующие компетенции, отраженные в содержании курса:

- наблюдать за объектами окружающего мира; обнаруживать изменения, происходящие с объектом, и учиться устно и письменно описывать объекты по результатам наблюдений, работы с фотографией;
- соотносить результаты наблюдения с целью, т. е. получать ответ на вопрос «Удалось ли достичь поставленной цели? »;
- устно и письменно представлять информацию о наблюдаемом объекте, т. е.  $\bullet$ создавать текстовую или графическую модель наблюдаемого объекта с помощью компьютера с использованием текстового или графического редактора;
- понимать, что освоение собственно информационных технологий является не  $\bullet$ самоцелью, а способом деятельности в интегративном процессе познания и описания (под описанием понимается создание фотоснимка в разных жанрах исполнения):
- выявлять отдельные признаки, характерные для сопоставляемых объектов; в  $\bullet$ процессе фотографирования объектов анализировать результаты сравнения (ответы на вопросы «Чем похожи?», «Чем не похожи?»); различать целое и часть;
- самостоятельно составлять план действий (замысел), проявлять оригинальность при решении творческой конструкторской задачи, создавать творческие работы (сообщения, небольшие сочинения, графические работы), разыгрывать воображаемые ситуации, создавая простейшие мультимедийные

объекты и презентации и давать элементарное обоснование высказанного суждения;

 **приобретать опыт сотрудничества** при выполнении групповых компьютерных проектов: уметь договариваться, распределять работу между членами группы, оценивать свой личный вклад и общий результат деятельности.

### *Личностные универсальные учебные действия:*

У учащихся будут сформированы:

 учебно-познавательный интерес к новому учебному материалу и способам решения новой задачи;

 эстетические чувства, художественно-творческого мышление, наблюдательность и фантазия;

 ориентация на понимание причин успеха во внеурочной деятельности, в том числе на самоанализ и самоконтроль результата, на анализ соответствия результатов требованиям конкретной задачи;

 способность к самооценке на основе критериев успешности внеурочной деятельности;

 чувство прекрасного и эстетические чувства на основе знакомства и освоения искусства фотографии.

В результате использования средств и инструментов ИКТ и ИКТ – ресурсов у обучающихся будут формироваться универсальные умения, что заложит основу успешной учебной деятельности в начальной, средней и старшей школе.

# **Сроки обучения: 34 часа, 34 недели (1 час в неделю).**

## **Содержание курса**

# **Основы фотографирования (3 ч)**

Перед учащимися ставятся цели и задачи курса. Учащиеся знакомятся с темами и итоговым результатом. Рассказывается о цифровых фотокамерах, о важных характеристиках позволяющих выбрать камеру, о том, как ухаживать за фотоаппаратом и об аксессуарах. Рассматриваются основные приемы съемки, цветовой тон, насыщенность, как свет влияет на фотографию. Знакомятся с подключением фотокамеры к компьютеру.

# **Работа с программой Adobe Photo Shop(4 ч)**

Основные рабочие качества, возможности Photoshop. Панель, палитры инструментов. Рассматривается главное меню, режимы наложения слоев, элементы управления.

## **Фотографирование в разных жанрах (9 ч)**

Обучение фотографированию в разных жанрах:

- пейзаж;
- портрет;
- натюрморт;

фоторепортаж.

Редактирование получившихся снимков.

### **Работа с программой Microsoft Power Point (8 ч)**

Основы работы в программе Microsoft Power Point. Загрузка фотографий. Придумывание заголовков. Настройка анимации и перехода. Наложение звука. Создание и защита минипроектов.

### **Тематическая фотография (10 ч)**

Выполнение фотоснимков на заданные темы, согласно изученным жанрам. Подготовка и проведение фотовыставки.

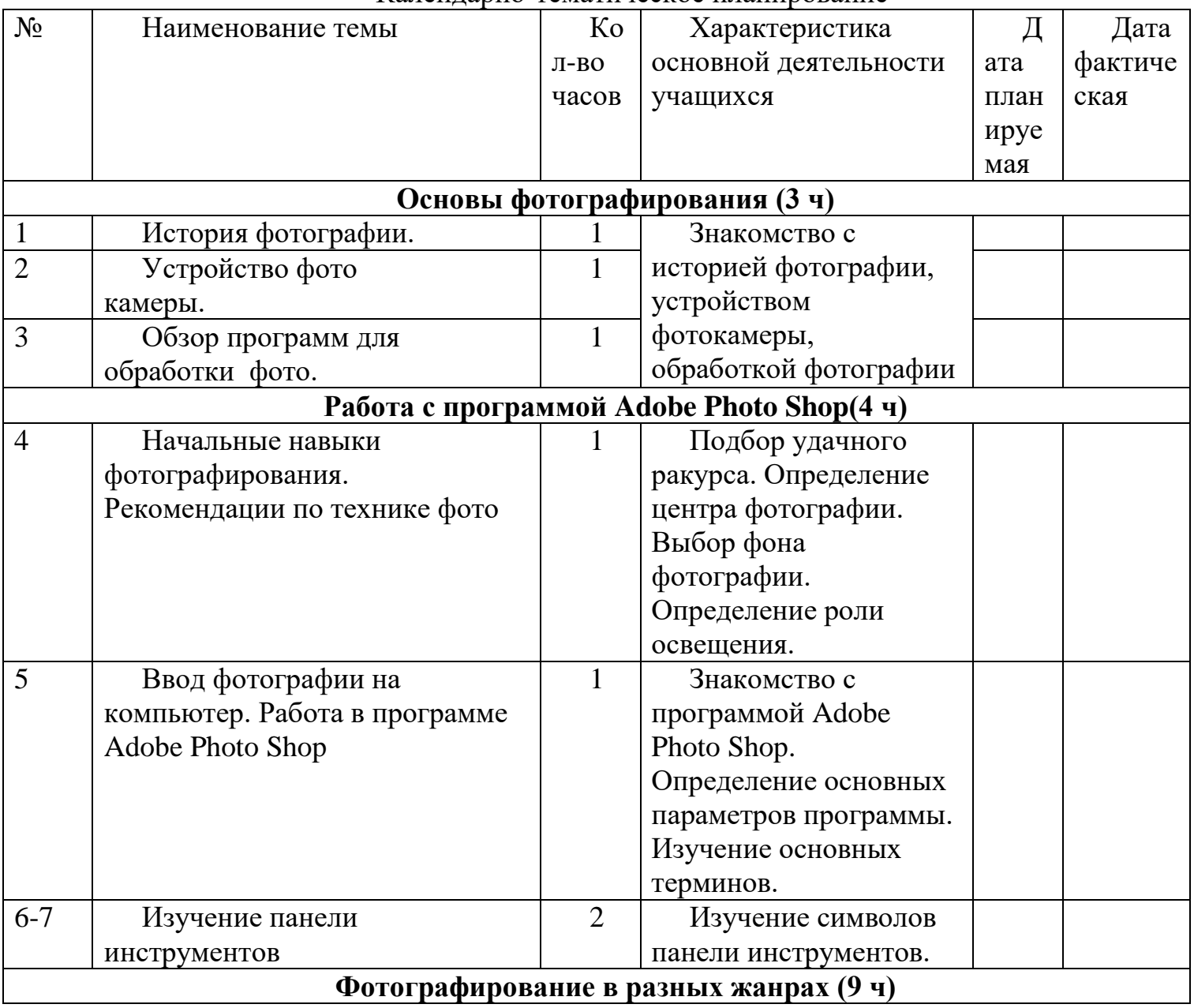

### Календарно-тематическое планирование

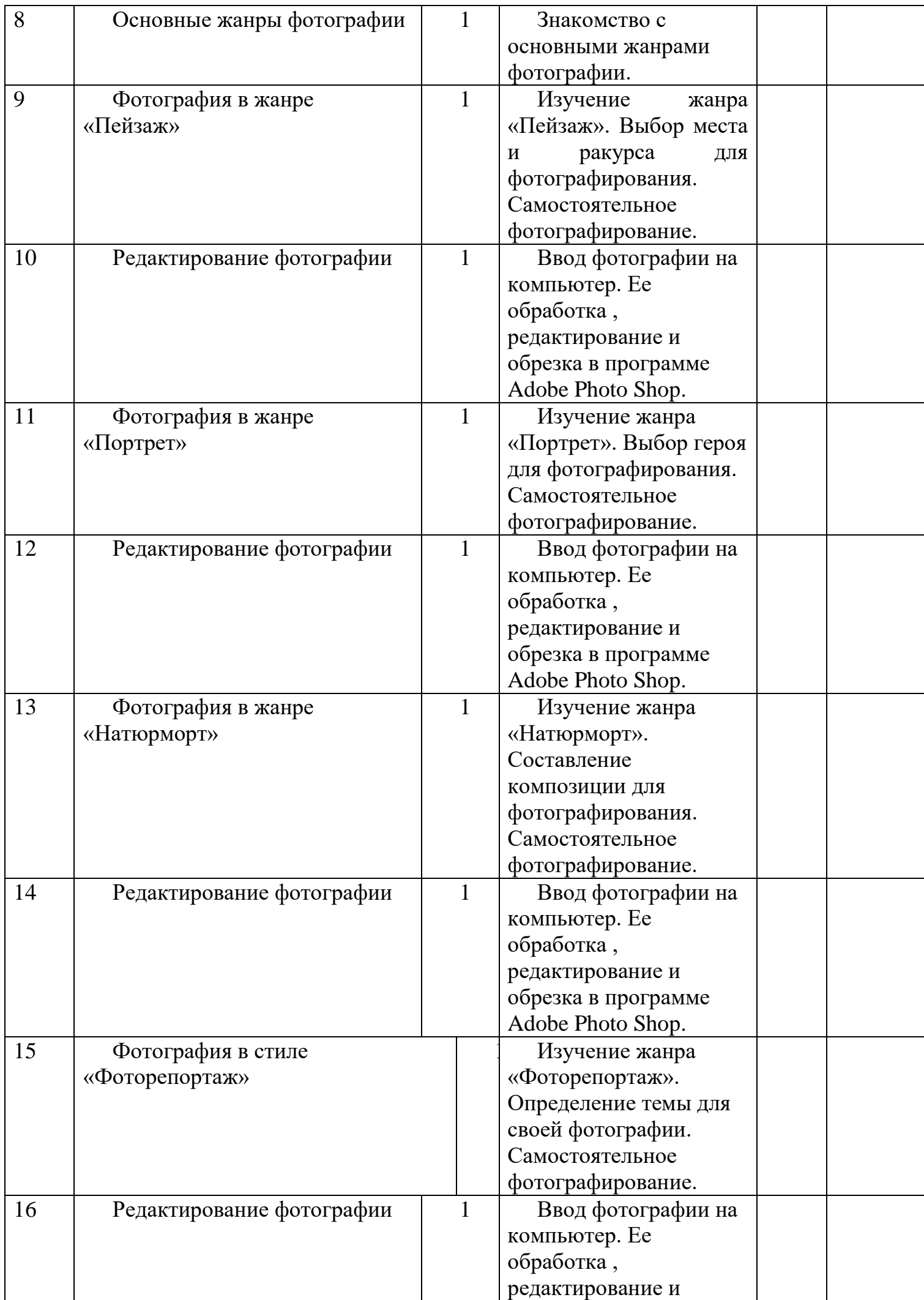

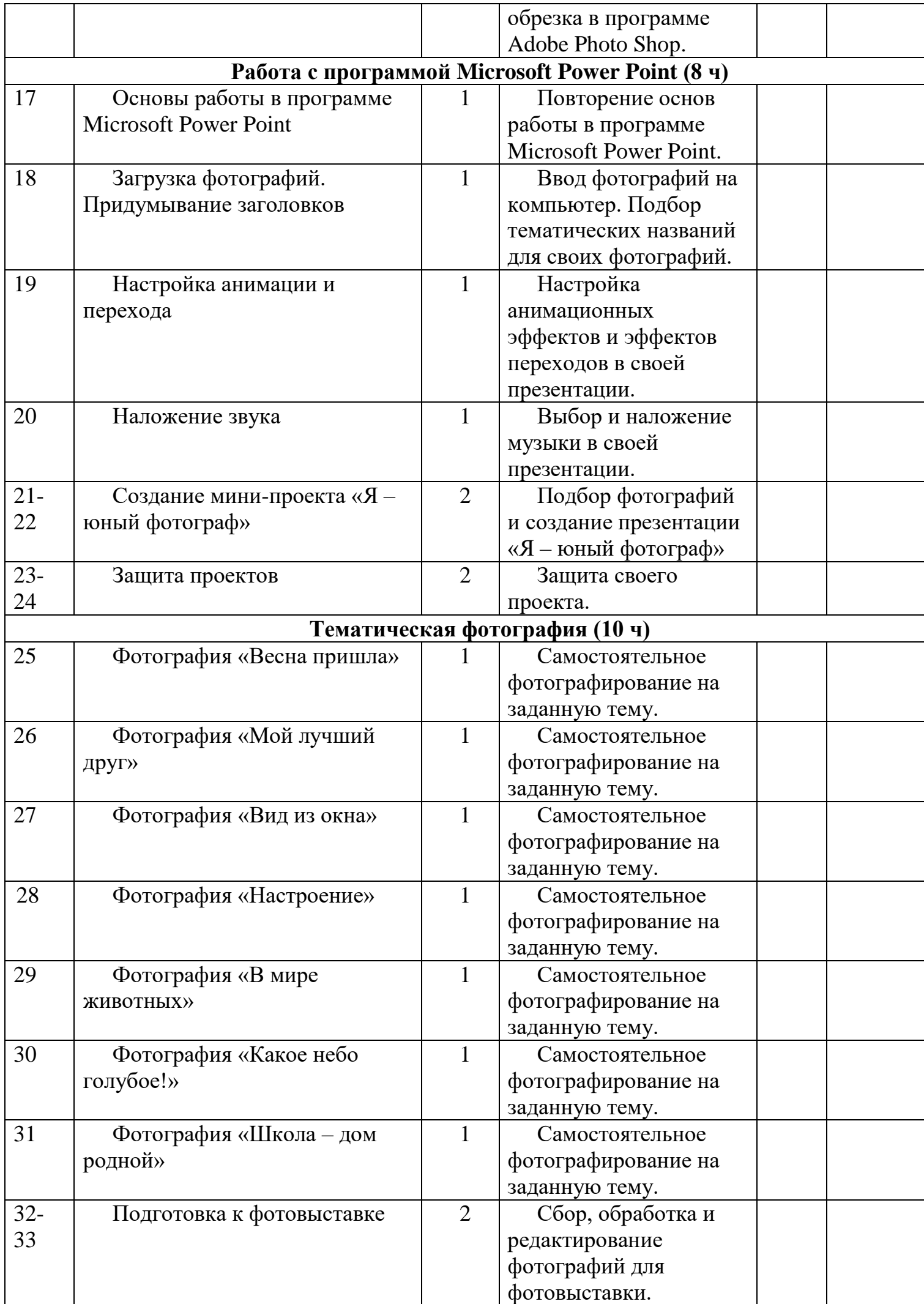

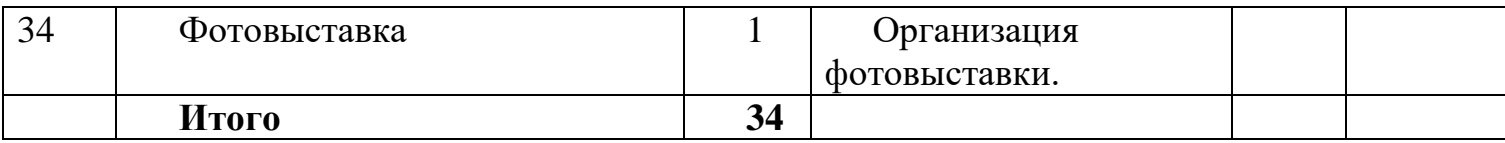

## **Учебно-методическое обеспечение:**

- 1. [www.nsportal.ru;](http://www.nsportal.ru/)
- 2. [www.edu.ru;](http://www.edu.ru/)
- 3. [www.festival.1september.ru](http://www.festival.1september.ru/)

# Материально-техническое обеспечение:

- 1.Фотоаппарат с объективом
- 2. МФУ (принтер, сканер, копир)
- 3. Планшет
- 4. Карта памяти для фотоаппарата
- 5. Мобильный класс + ручки (12 шт)
- 6. Интерактивный комплекс